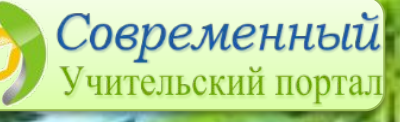

**Летний марафон интерактивных презентаций**

## adrir noe y n Horcenne

Математика 3 класс. Автор работы: гель начальных классов

**айкина Зоя Андреевна** 

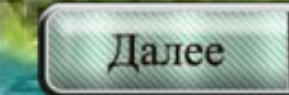

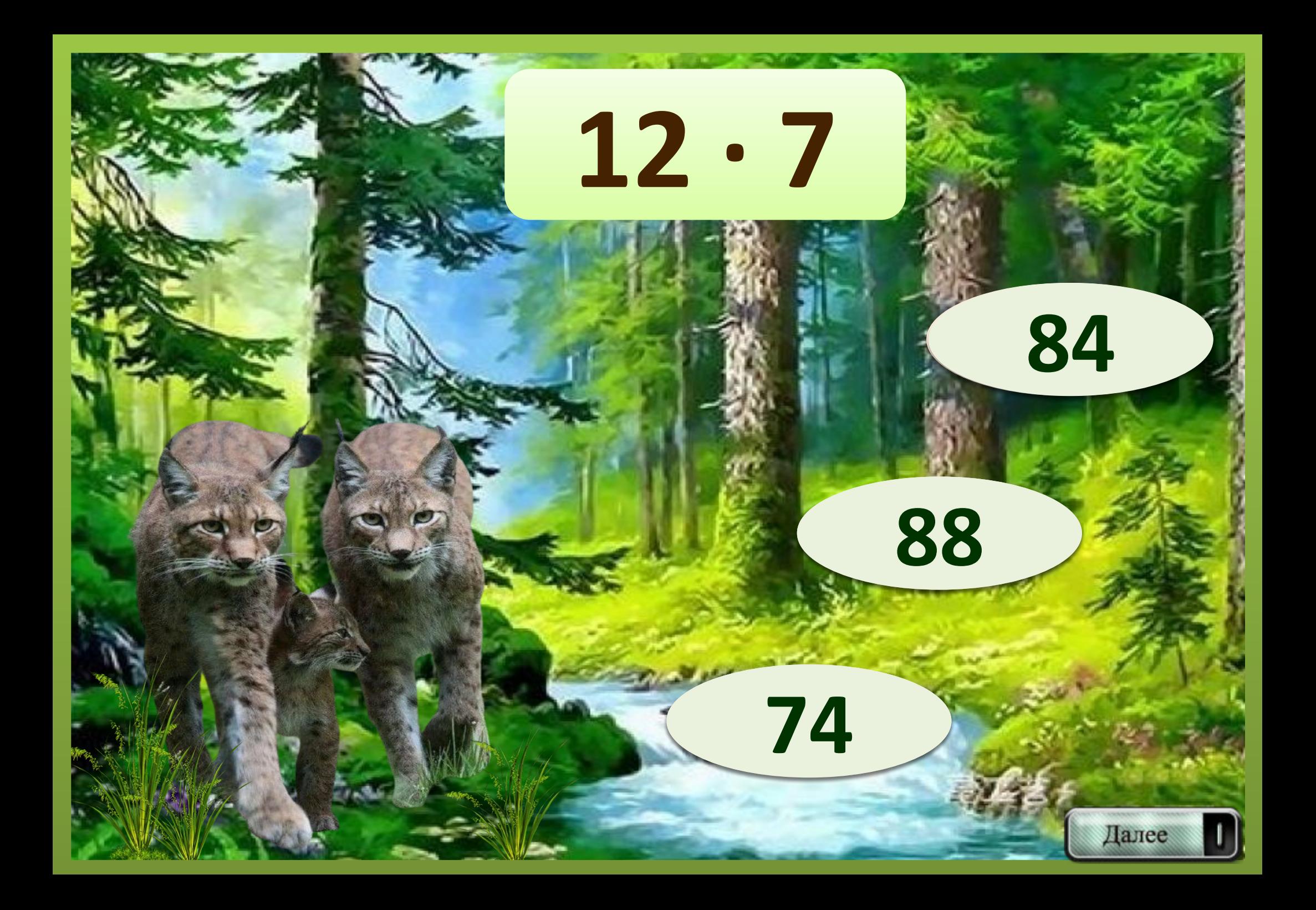

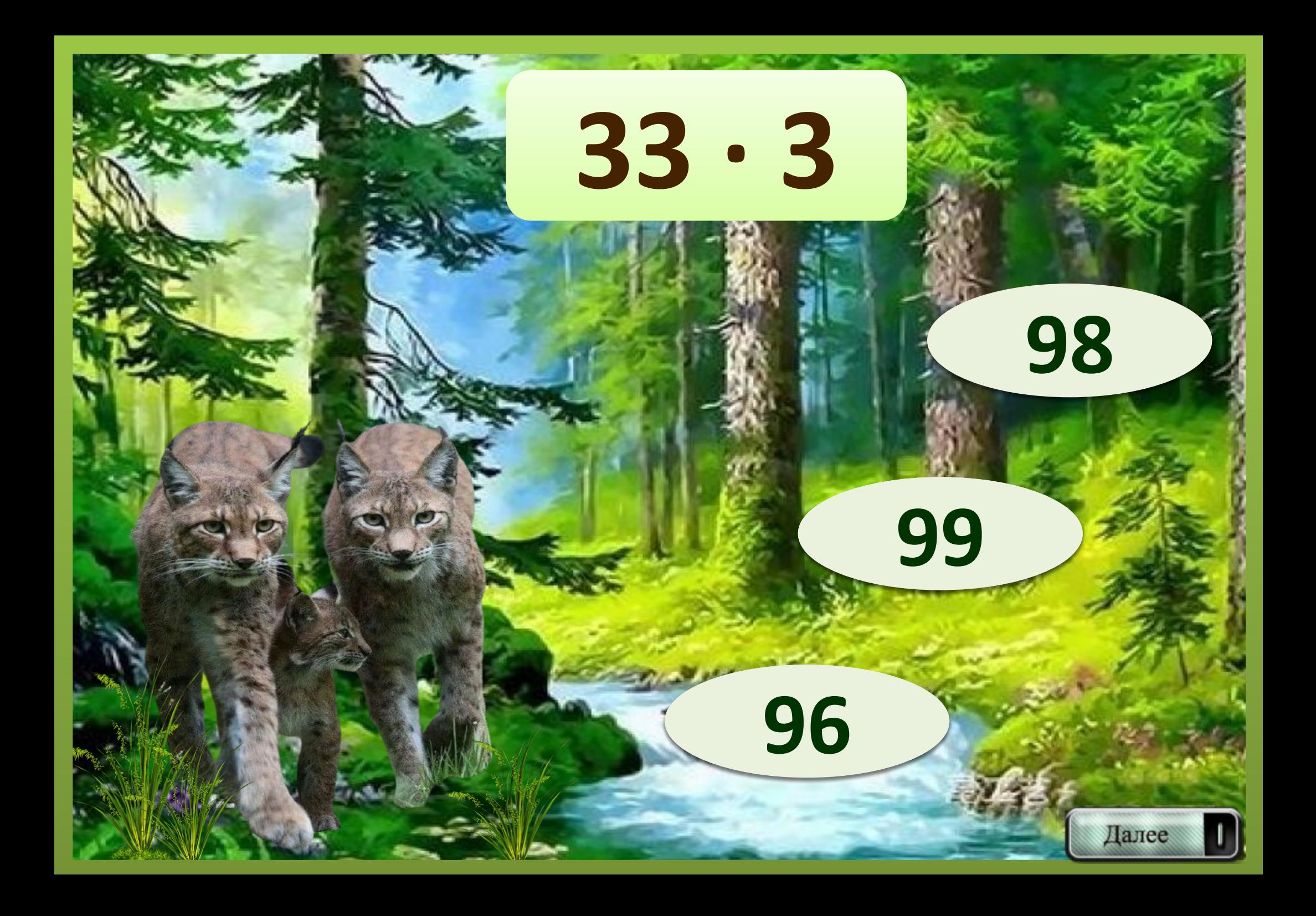

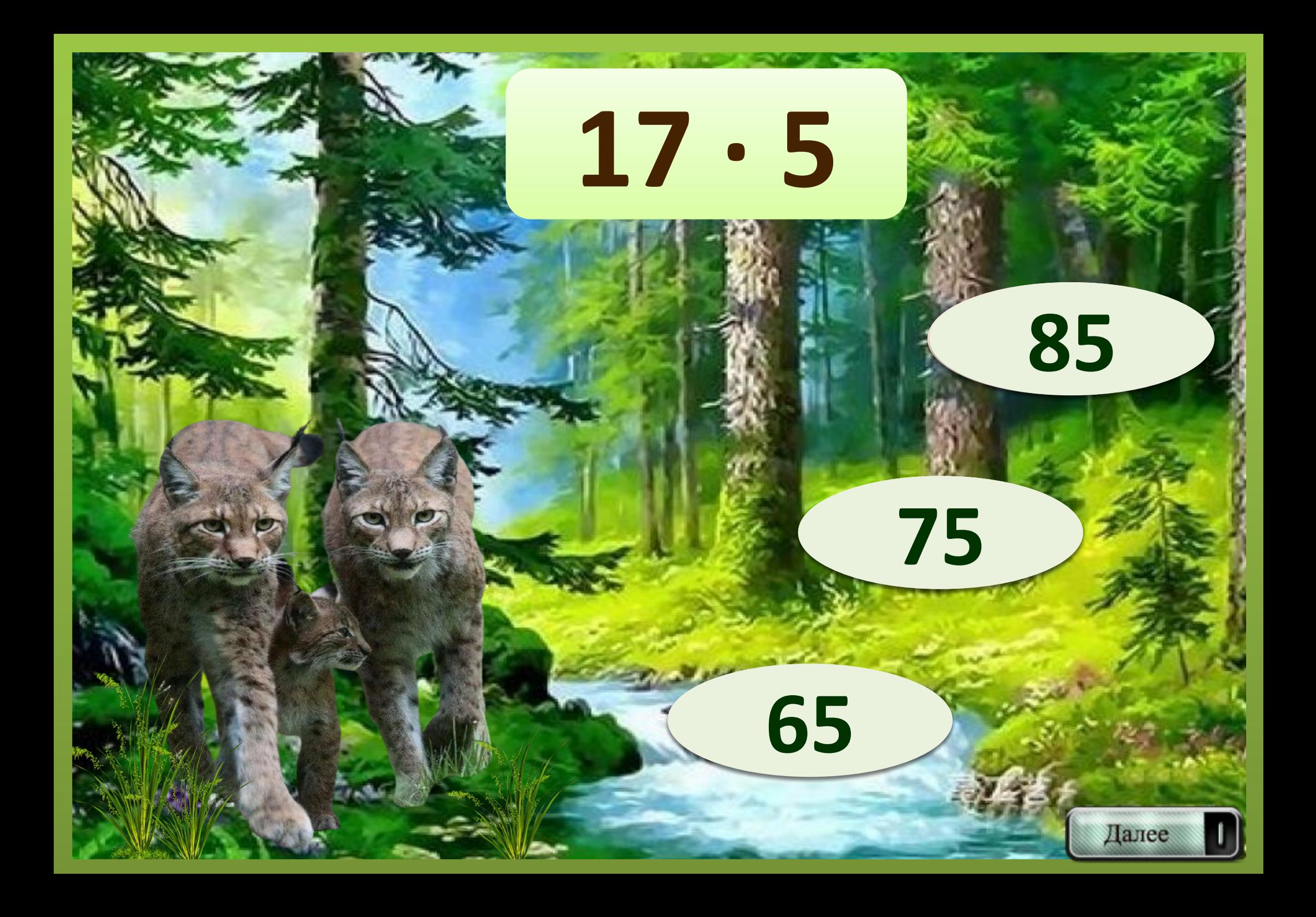

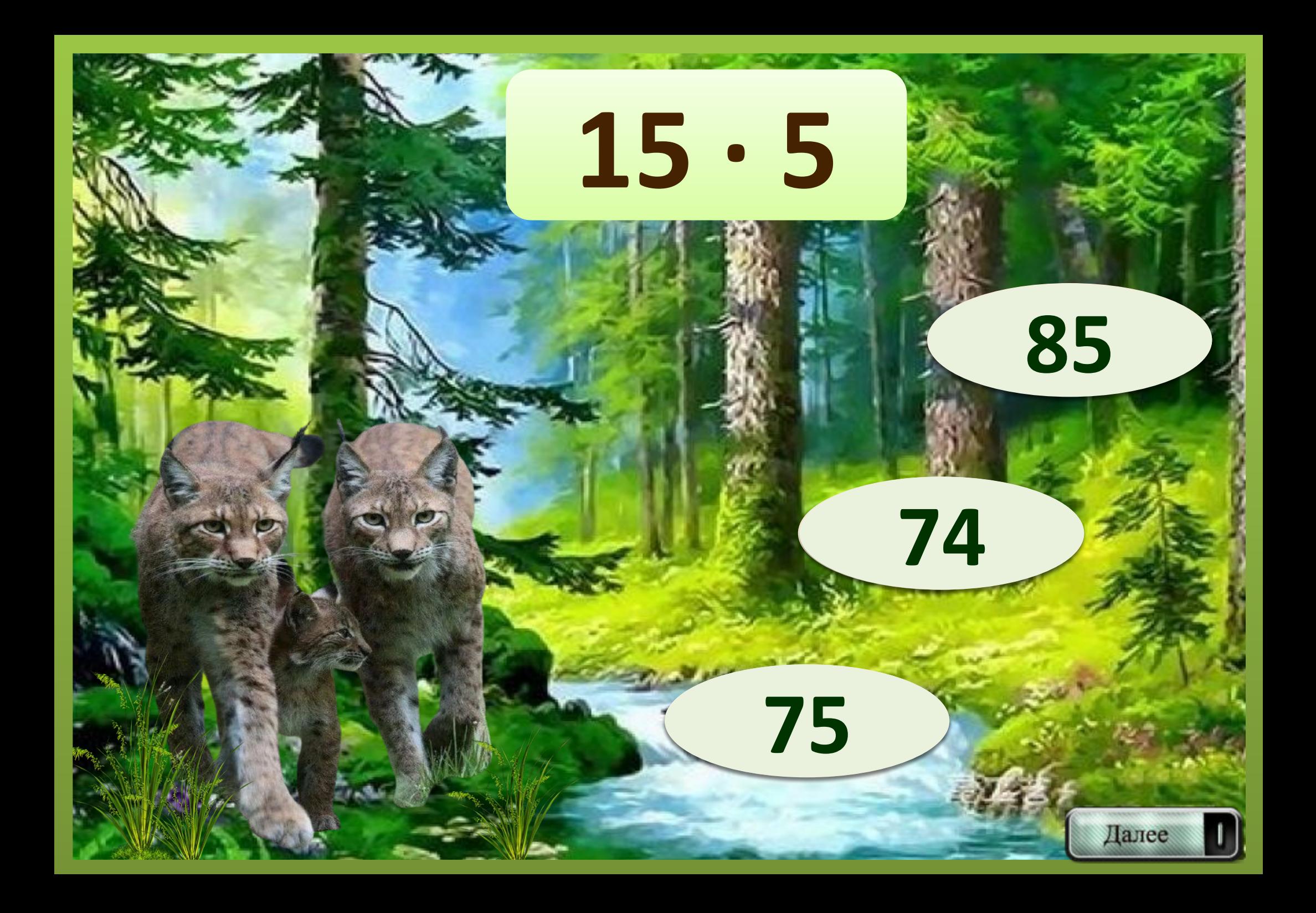

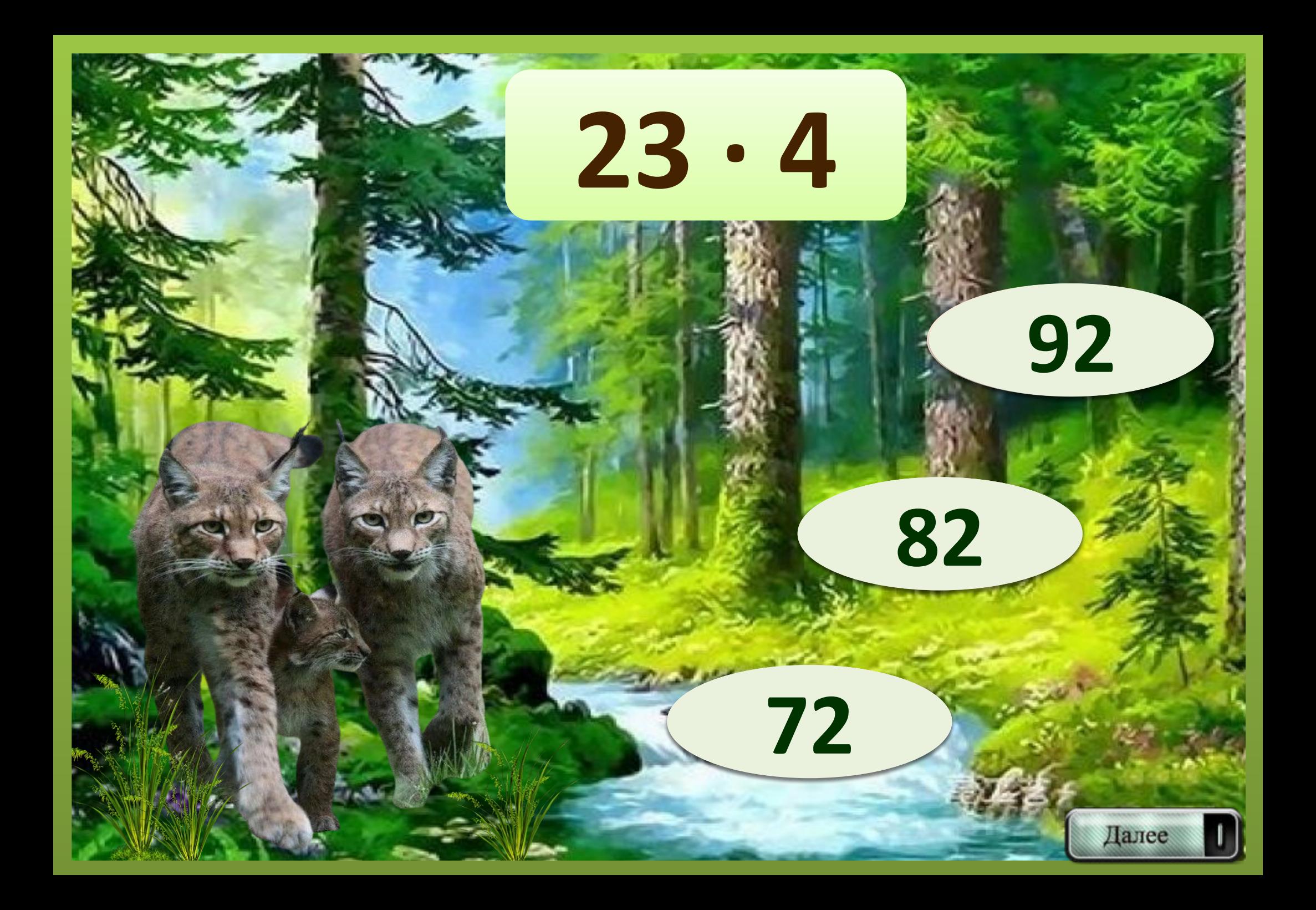

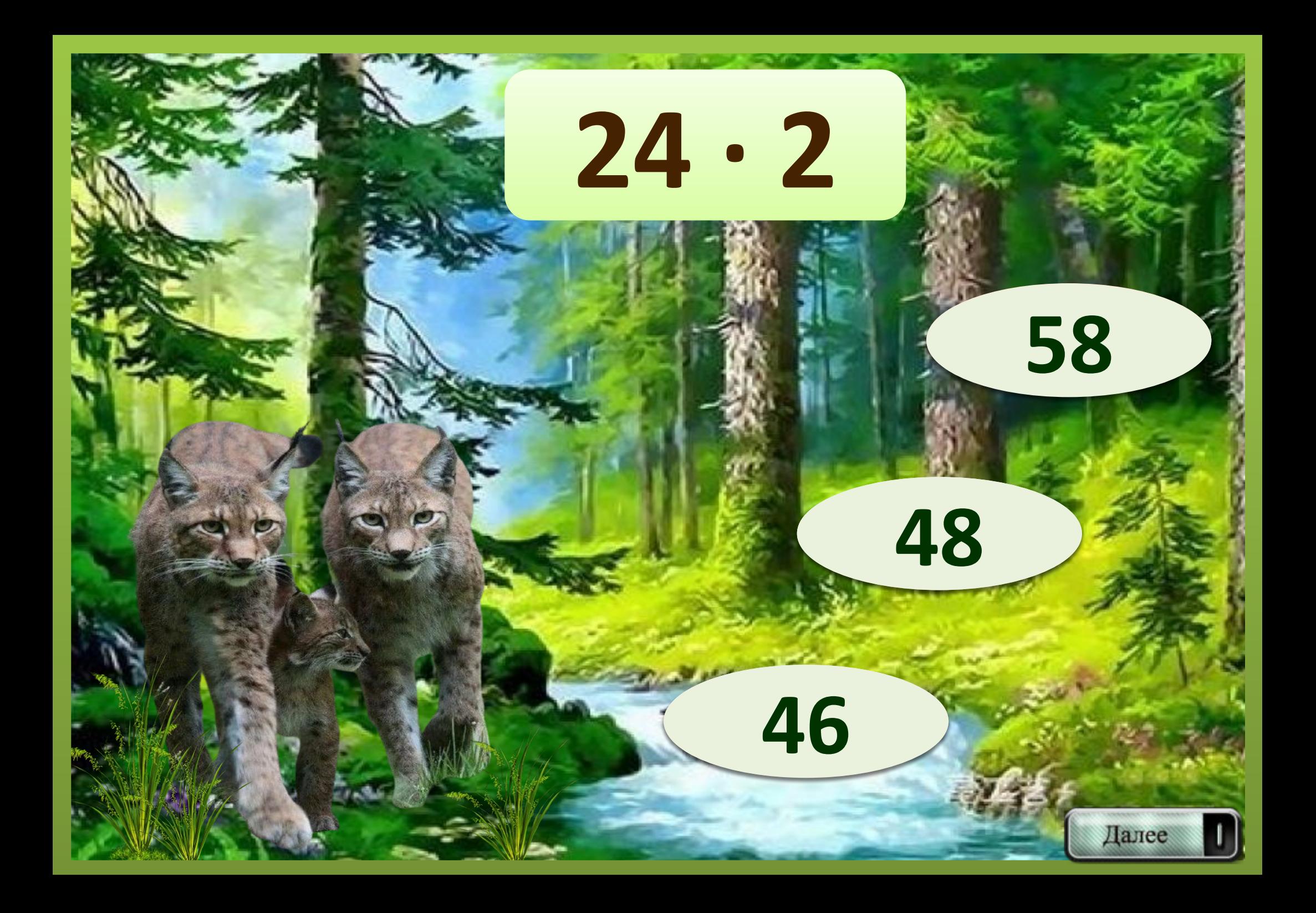

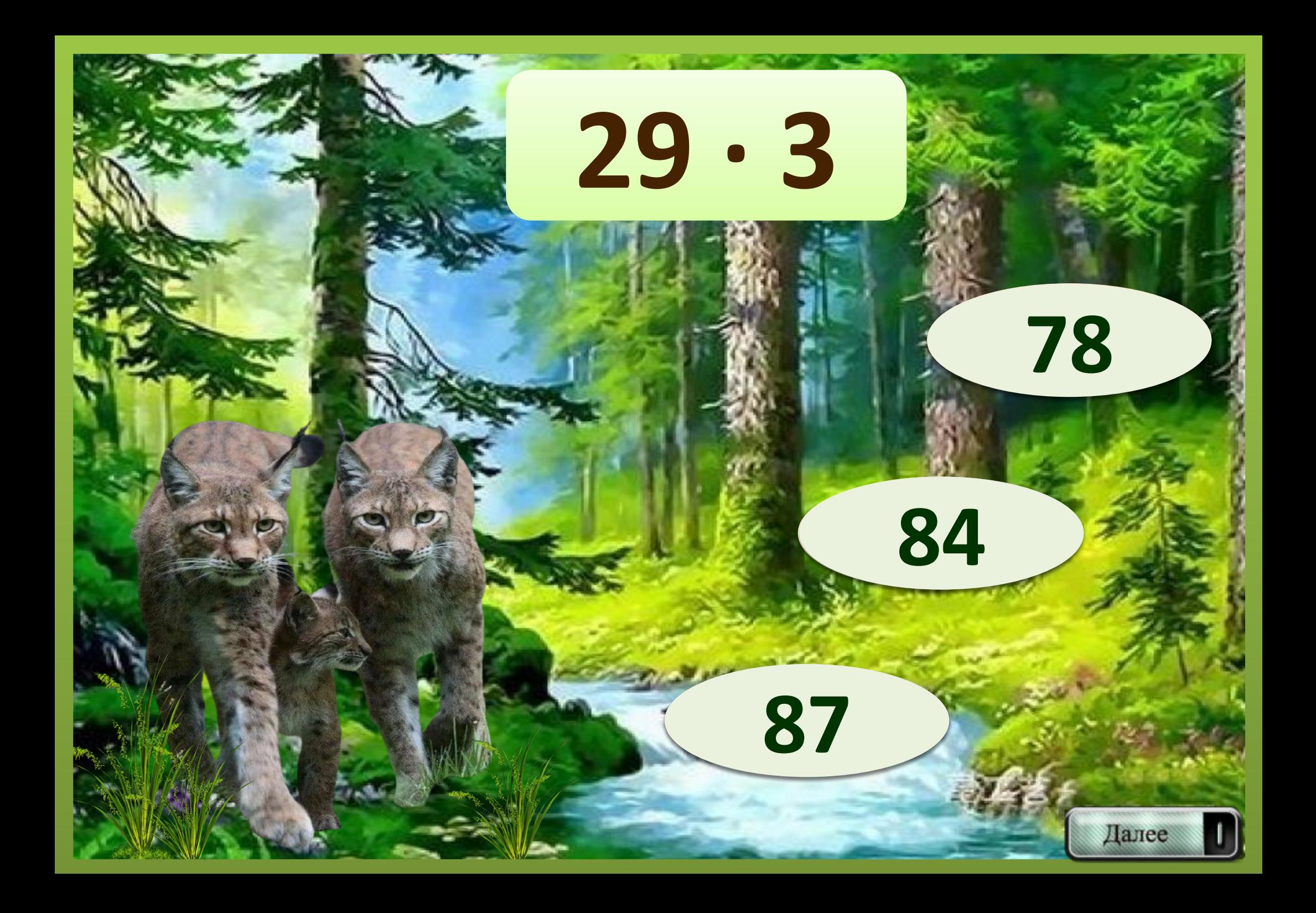

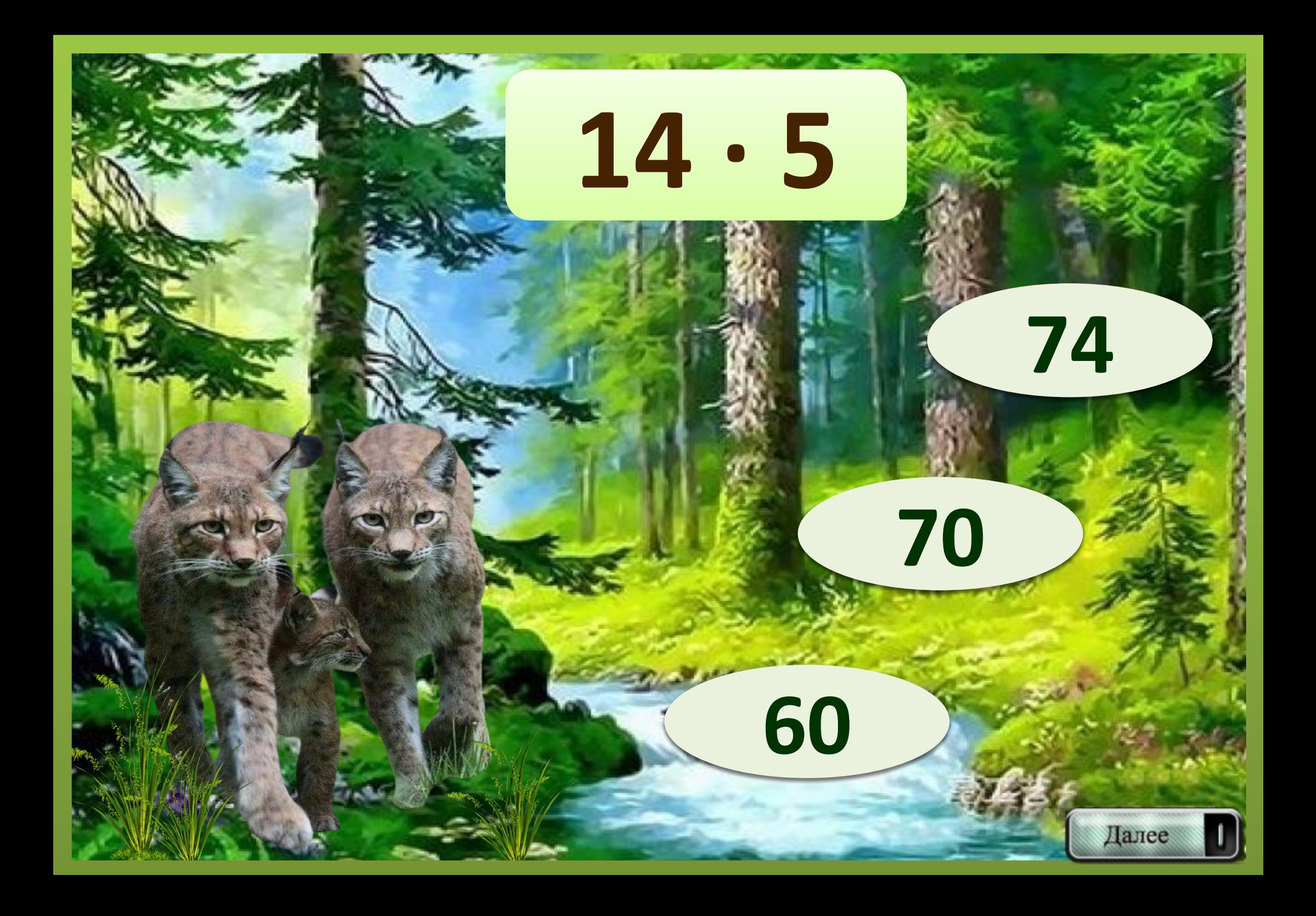

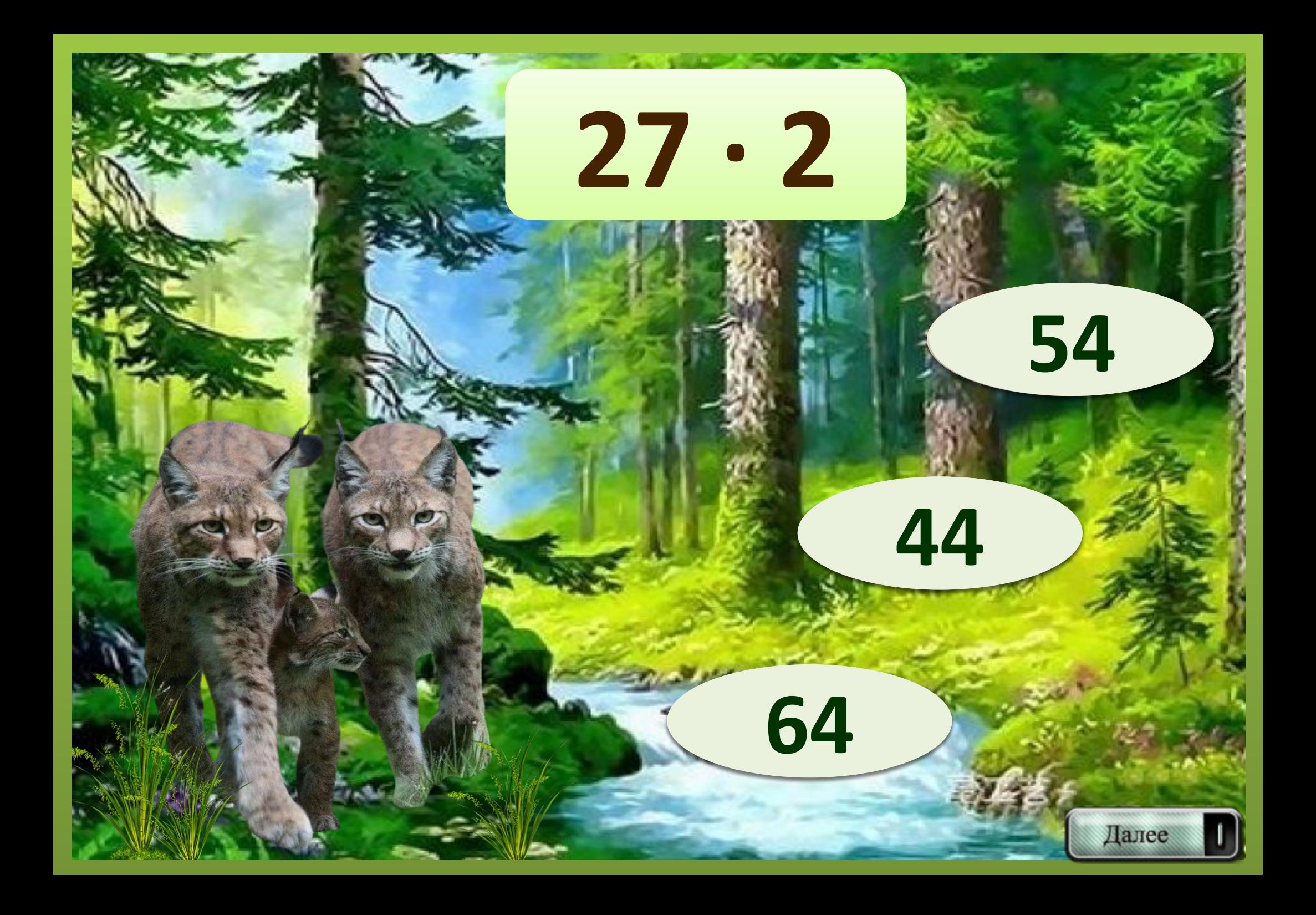

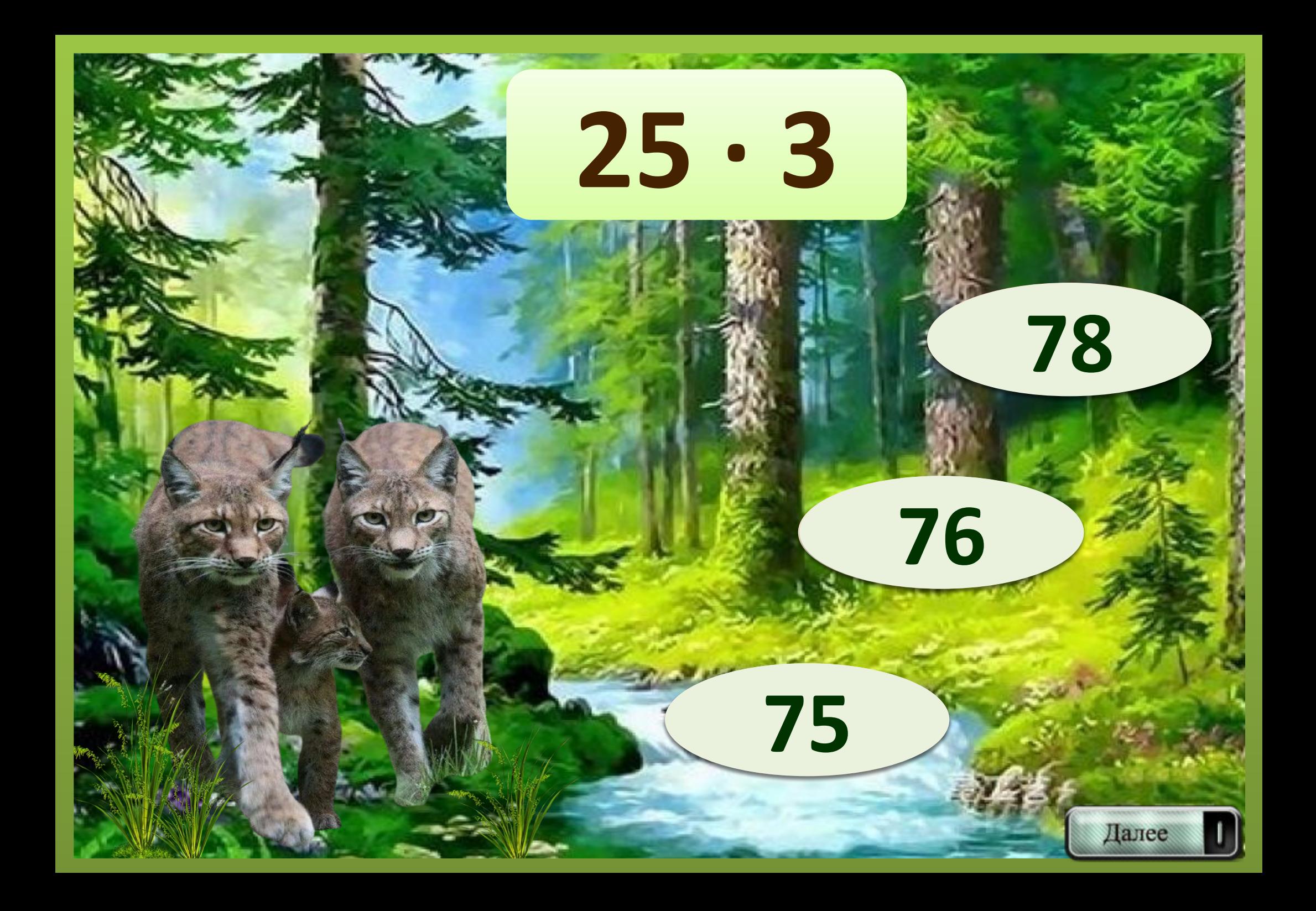

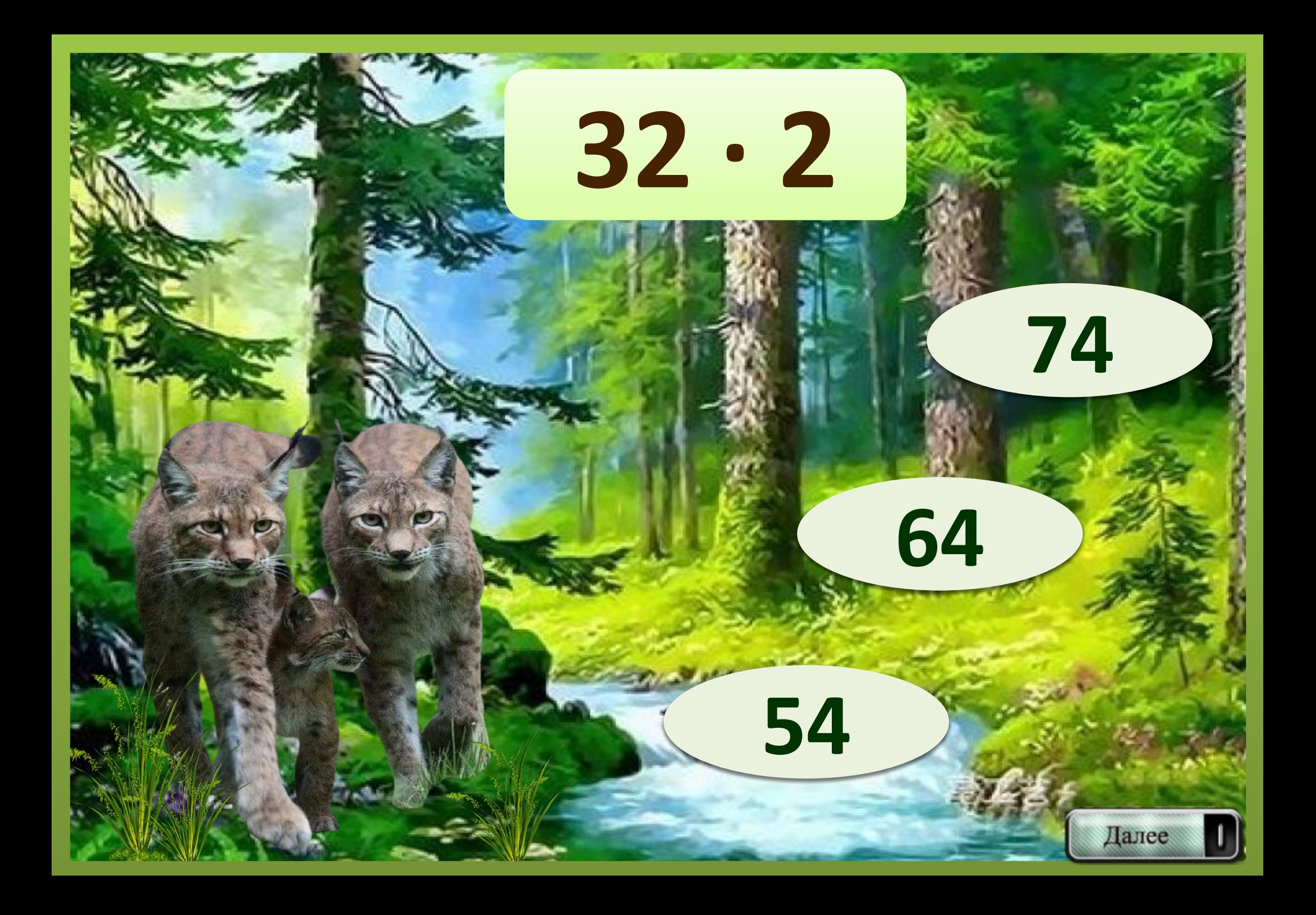

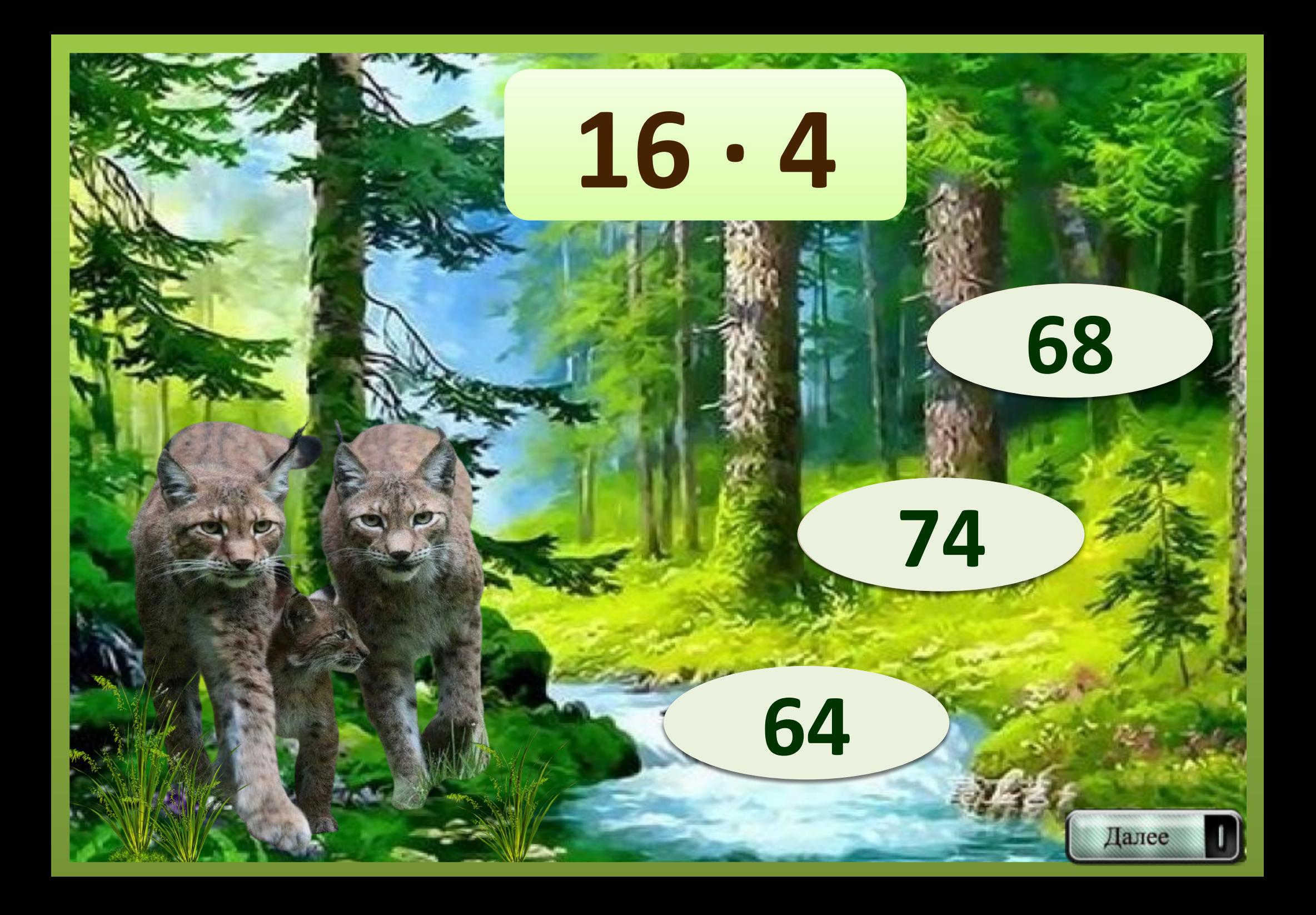

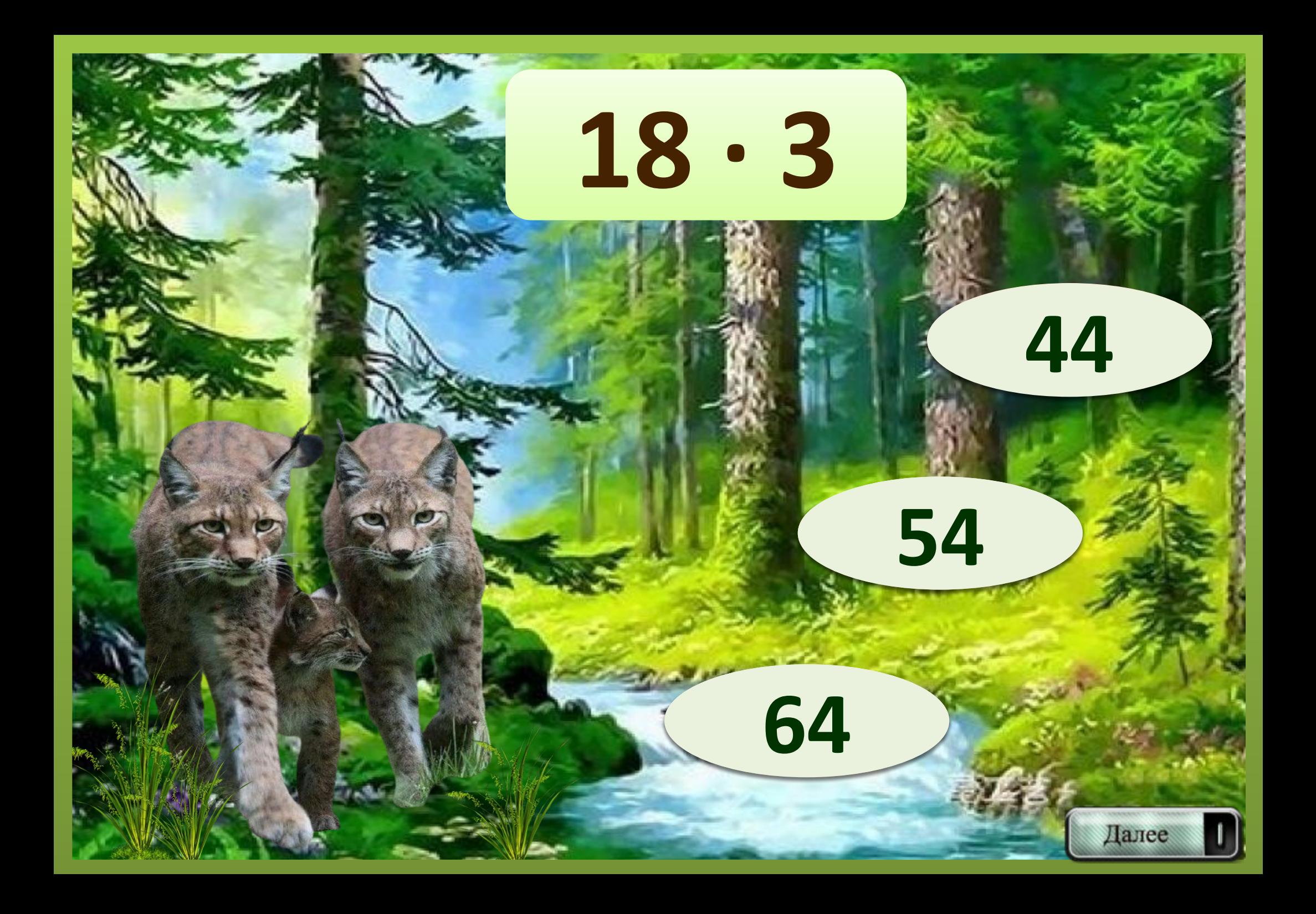

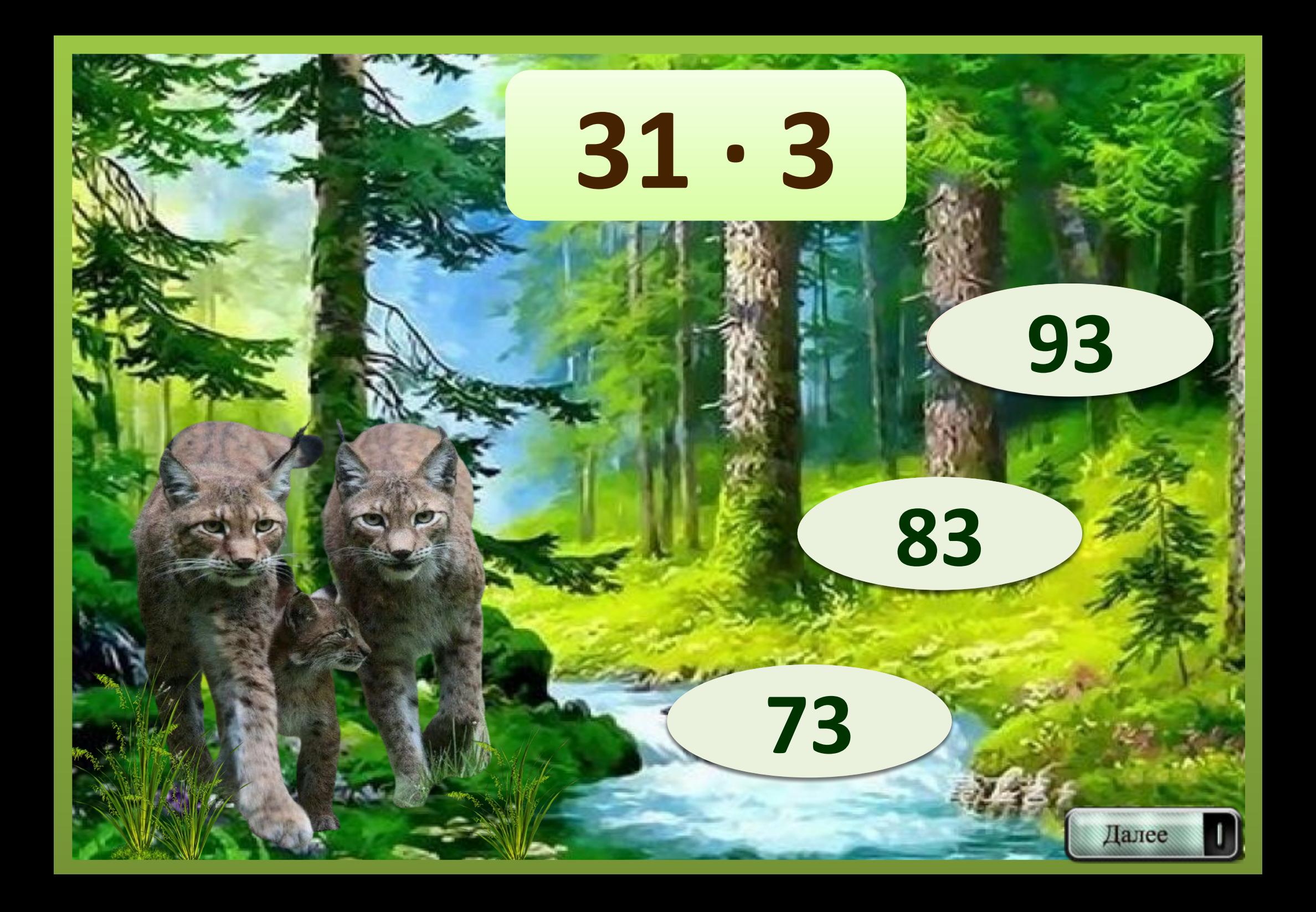

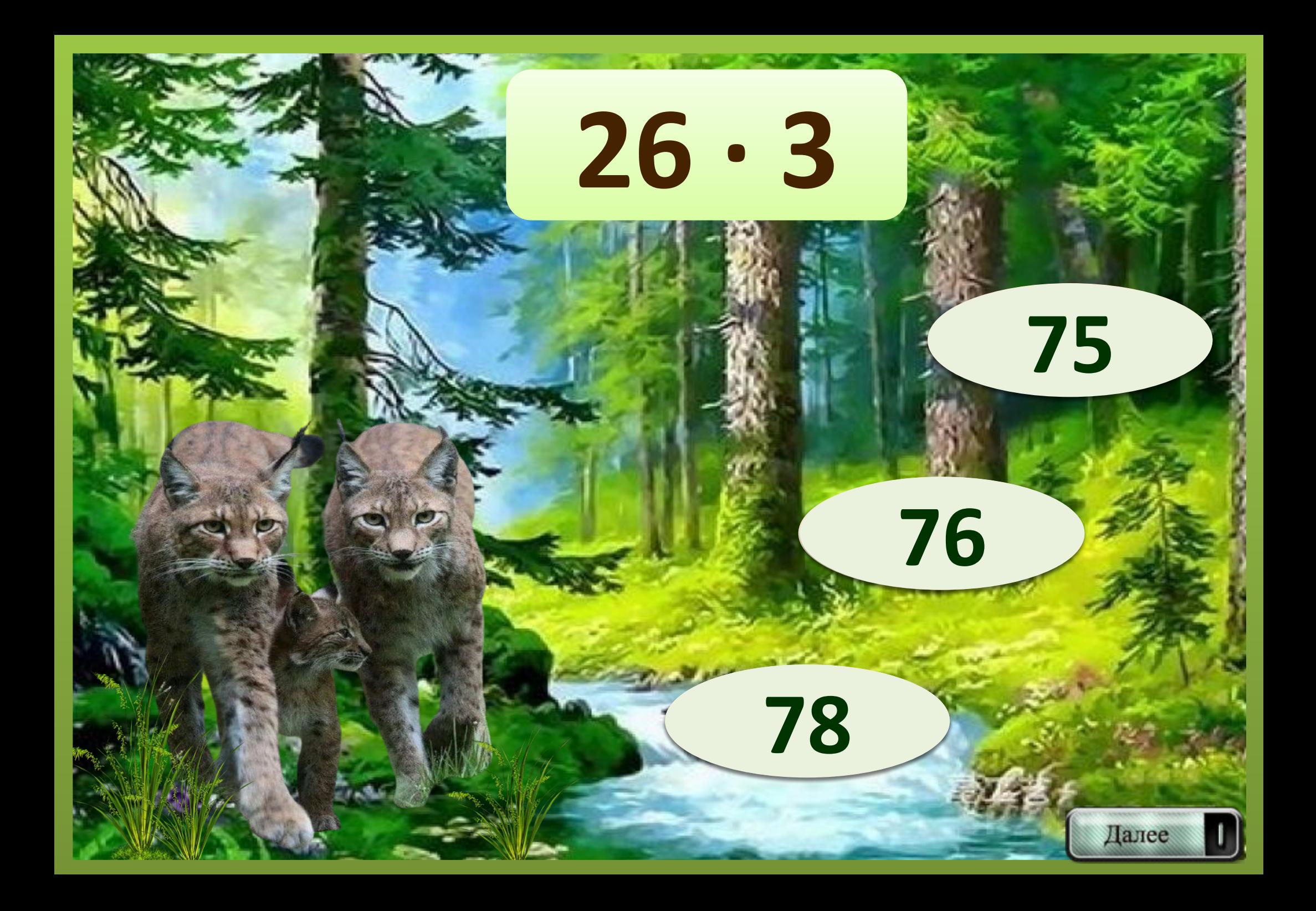

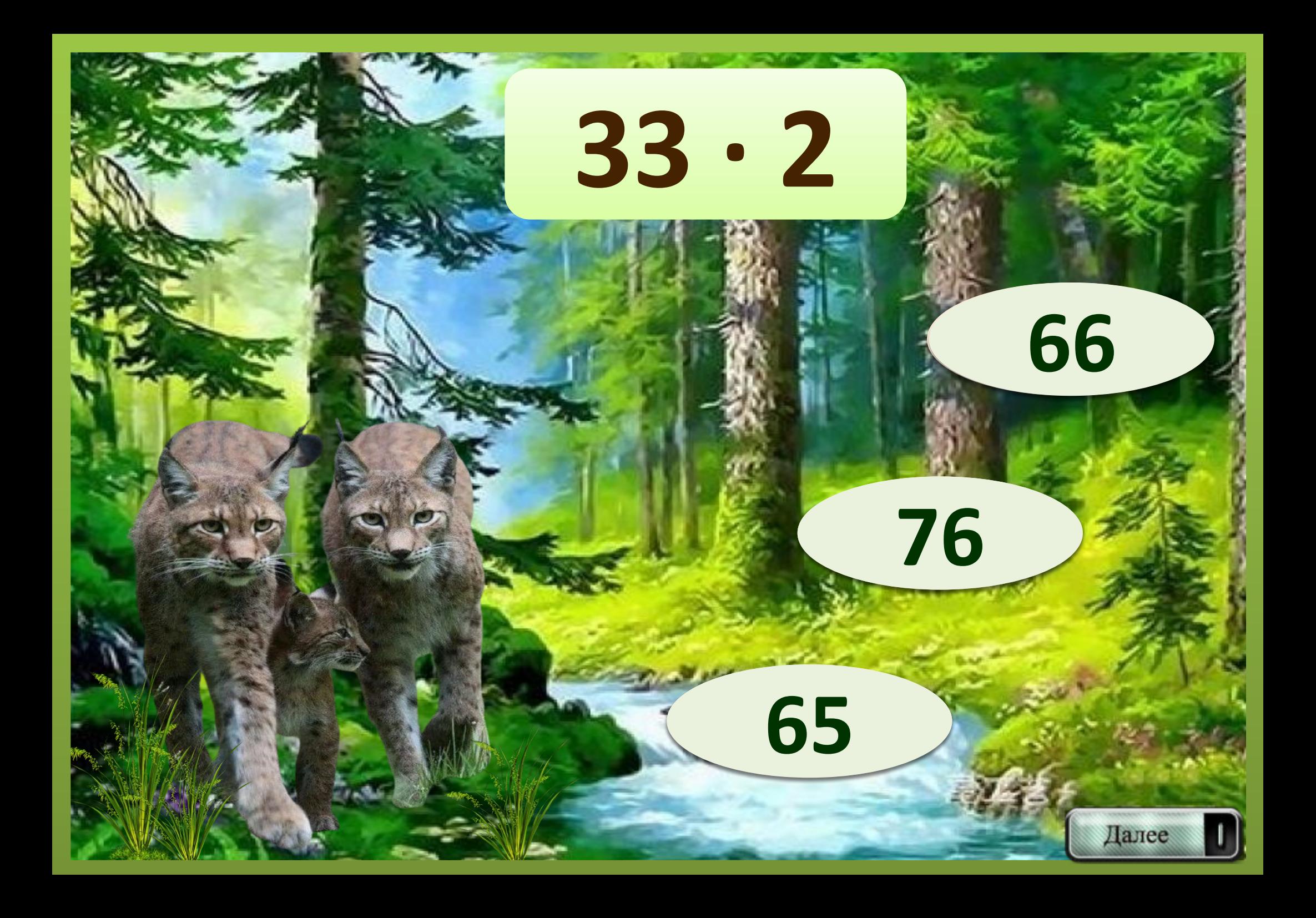

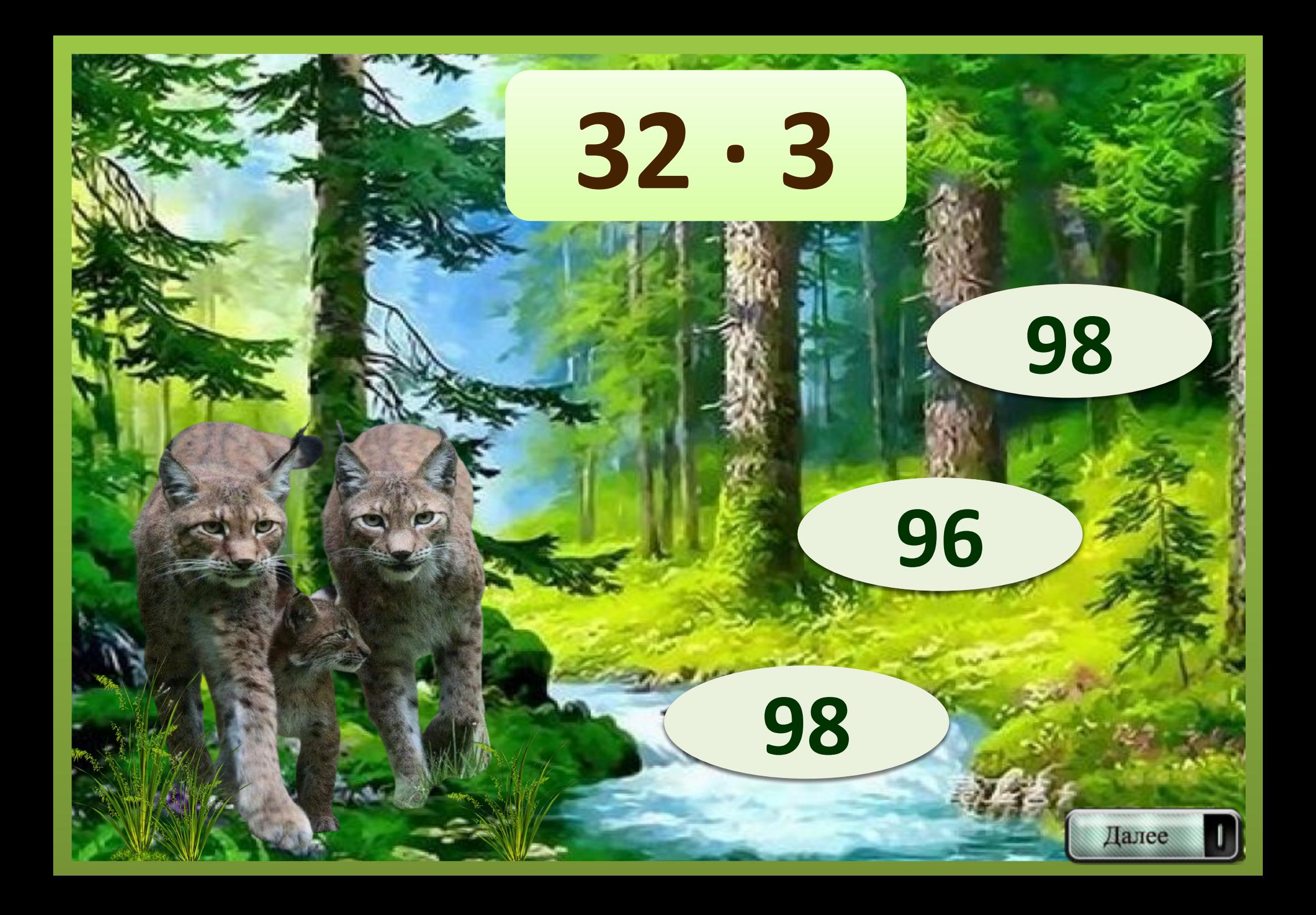

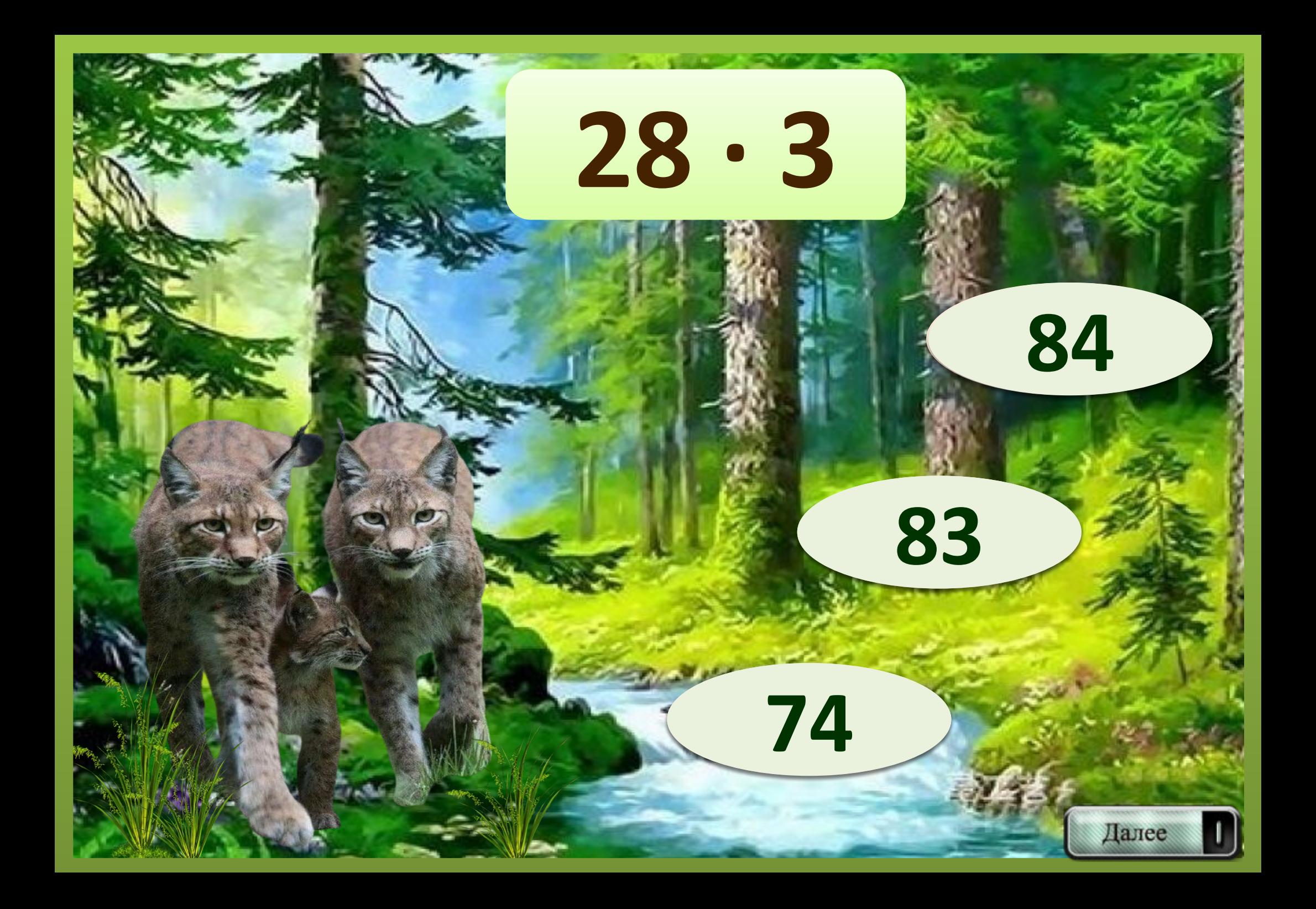

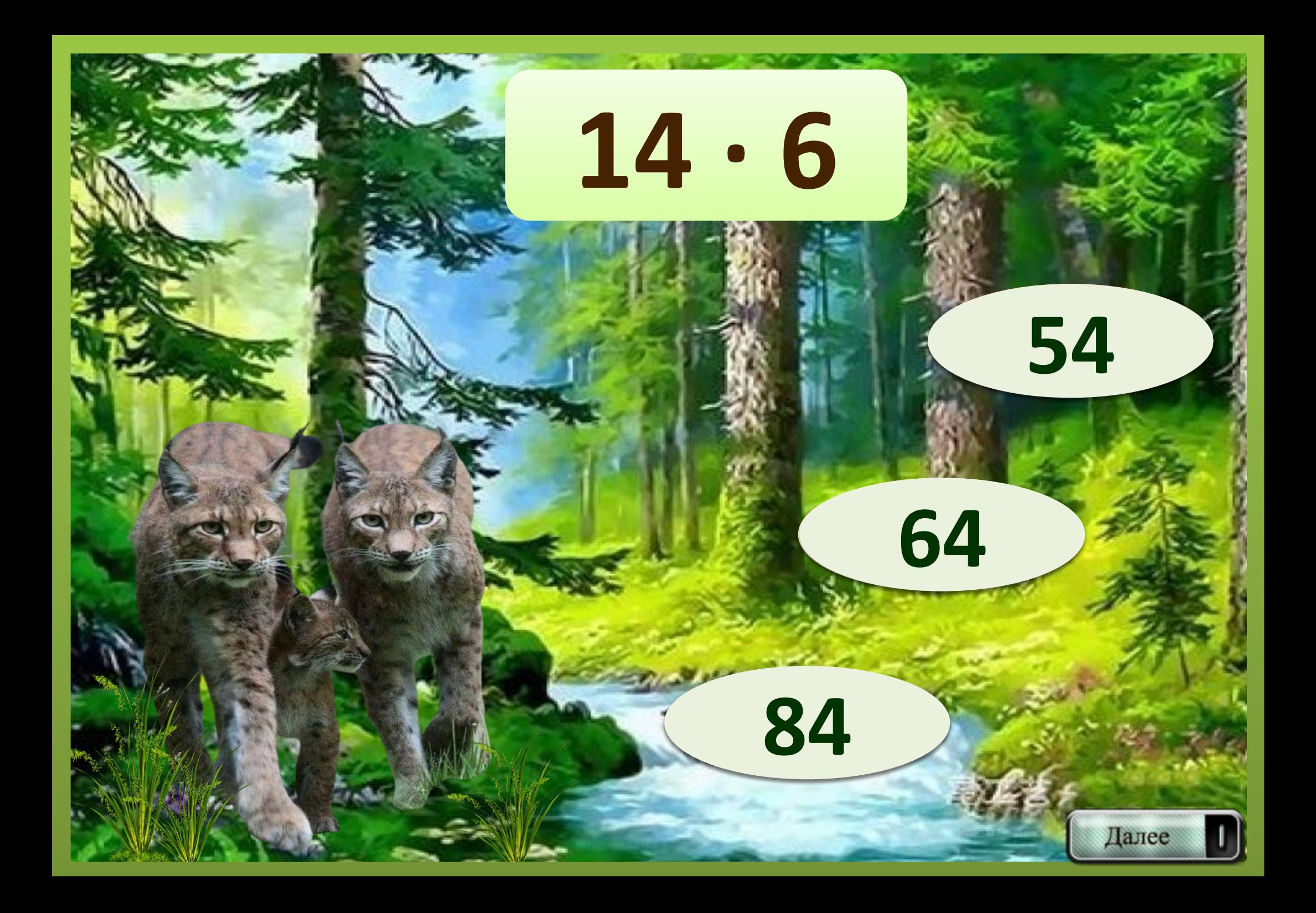

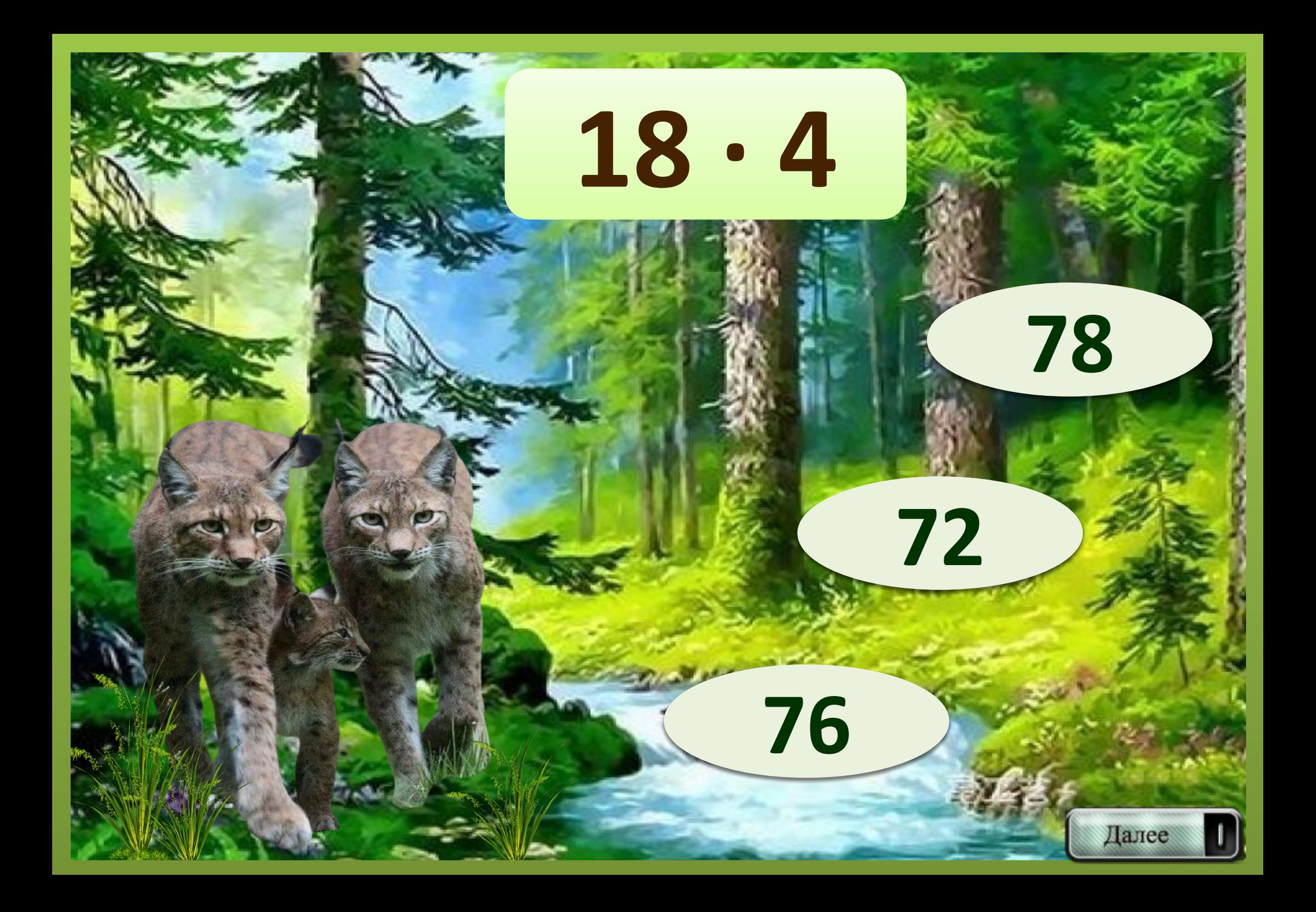

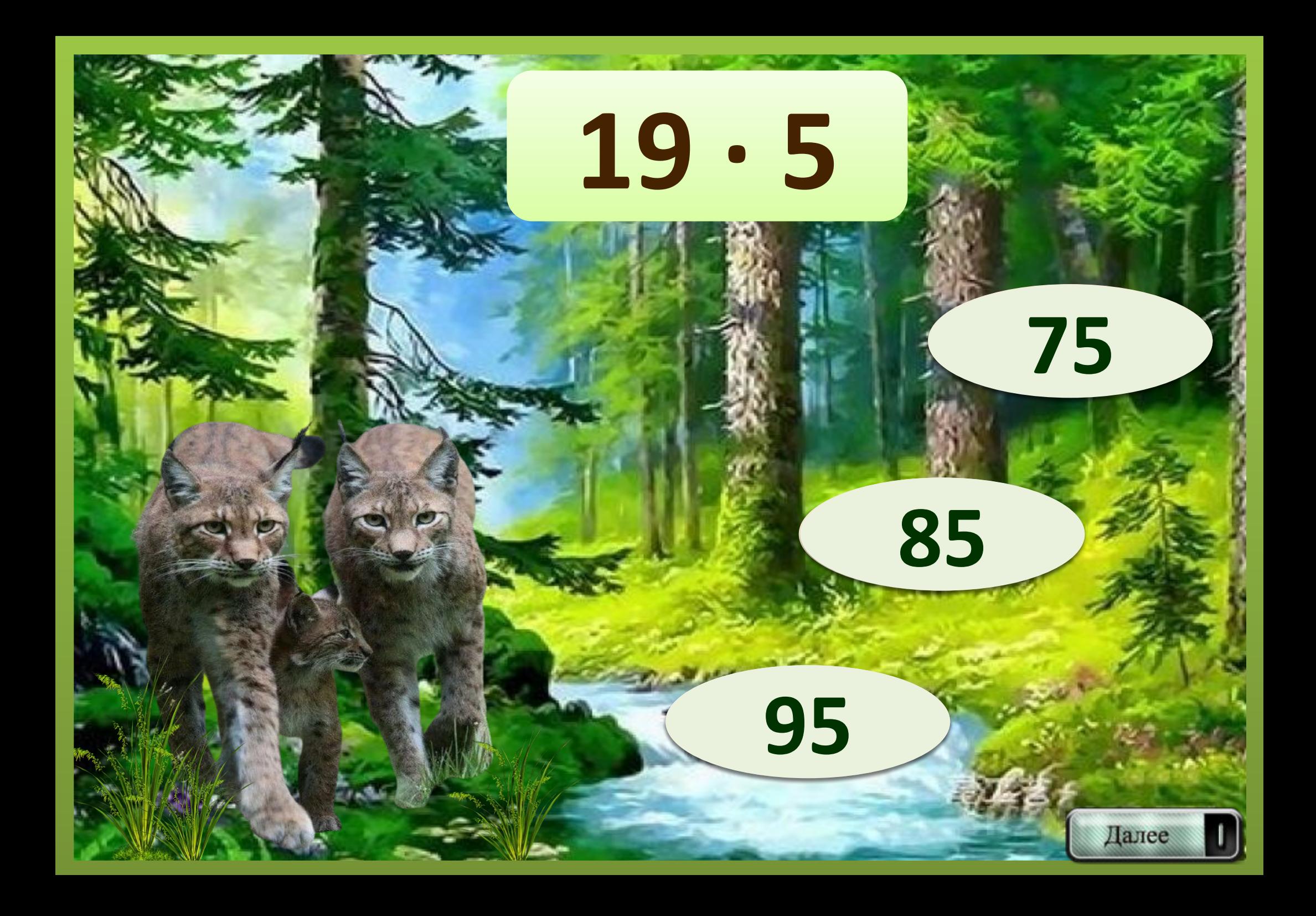

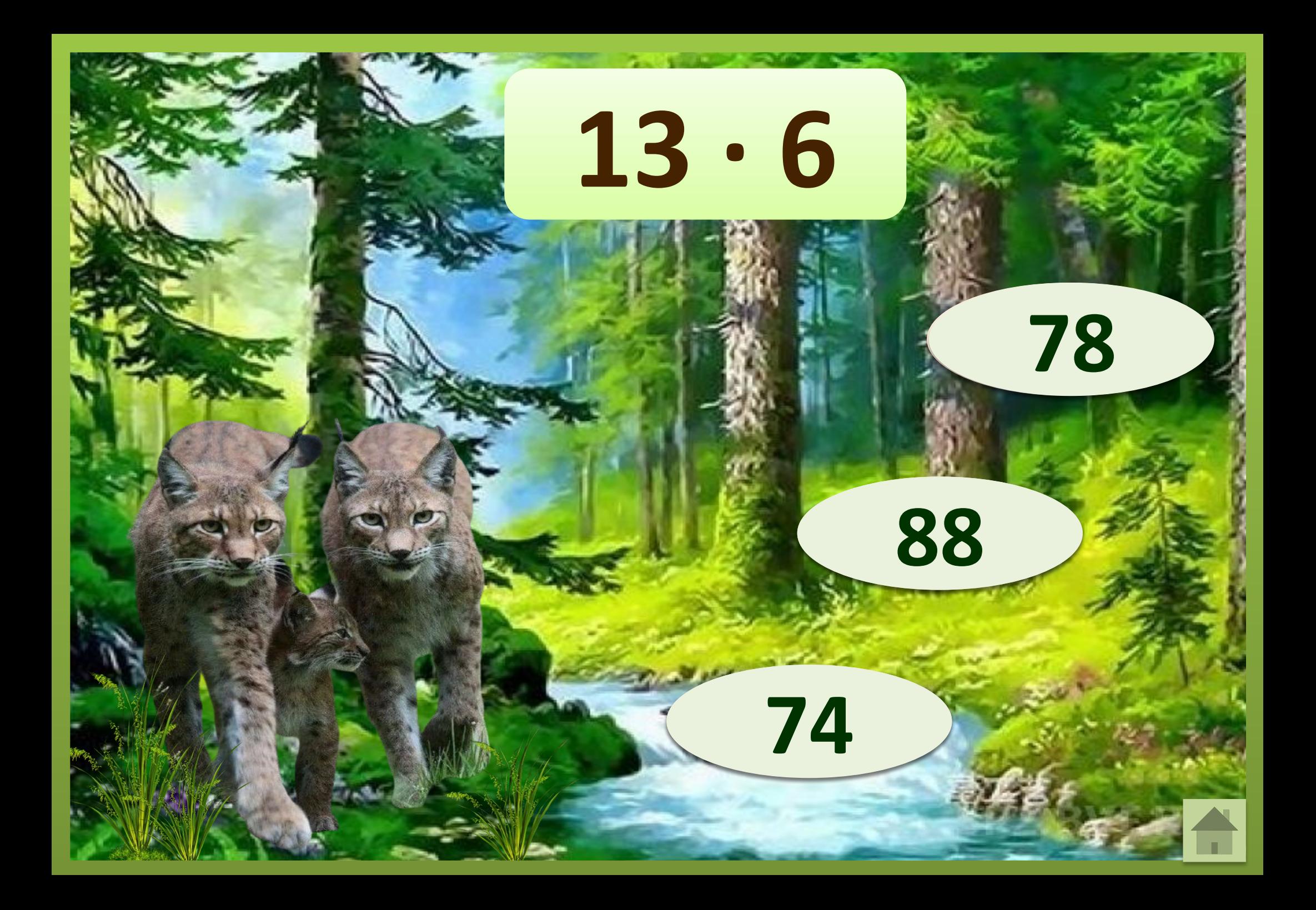

## LCMOLHUKU

http://didaktor.ru/texnologicheskij-priyom-sorbonka/ - Технологический прием «Анимированная сорбонка». Аствацатуров Г.О. – https://easyen.ru/load/shablony\_prezentacij/igry\_viktoriny\_testy/shablony\_dlja\_sozdanija\_ani  $mirovannoj sorbonki/528-1-0-32328$  -«Шаблон для создания анимированной сорбонки» Покровкова Н.Н. https://sp.bvf.ru/image/photos/d7/f6/bb/17708092\_s2.jpg -фон https://img11.postila.ru/data/ba/81/f2/79/ba81f279f0f1000860a348e764fded986f7d82e0cab8ce bce7f3f61dc4fc0070.jpg -рысь https://img-fotki.yandex.ru/get/6818/137293384.d3/0\_1220b5\_b7ba2a4f\_S.png -кнопка перехода https://e7.pngegg.com/pngimages/1022/562/png-clipart-raster-graphics-plant-vetiver-rusk-plan t-stem-grass.png -клипарт травы Логотип СУП